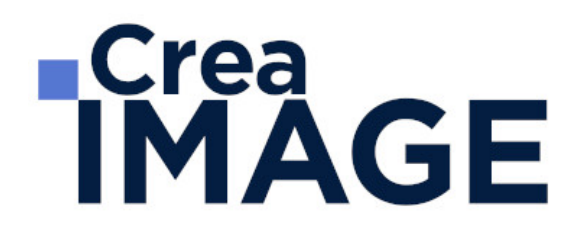

# FORMATION - POST-PRODUCTION

Adobe Premiere Pro - Perfectionnement

31 avenue de la Sibelle 75014 Paris Tél. 01 48 03 57 43 Mail : formation@crea-image.net **www.crea-image.net**

# **TCrea<br>IMAGE**

#### **Durée** 3 Jours - 21 Heures

# ■ Objectifs

Maîtriser les procédures et les outils de montage avancés du logiciel Adobe Première Pro.

Taux de satisfaction pour l'année 2024 : 4,75/5 ?

### **Pré-requis**

Maitriser les techniques de base du montage avec Adobe Premiere Pro telles que décrites dans le programme de la [formation Adobe Première Pro Initiation](https://www.crea-image.net/formations-post-production/adobe-premiere-pro-initiation/).

# **Modalités d'inscription**

L'admission du candidat se fait sur la base :

- D'un questionnaire préalable dans lequel le candidat détaille ses compétences, ses acquis, ses formations et études et son objectif professionnel
- D'un entretien (téléphonique ou face à face, selon les cas) avec le responsable des formations, de la pédagogie et de la coordination des programmes afin de valider l'admission et répondre aux questions du candidat

# Méthode pédagogique

Formation présentielle et/ou distancielle pendant laquelle sont alternés les explications théoriques et techniques et les exercices pratiques.

#### Matériel pédagogique

Un ordinateur Mac ou PC par personne équipé de la dernière version du logiciel Adobe Premiere Pro. Support de cours fourni.

# Modalités d'évaluation

Evaluation en fin de parcours type QCM ou questions ouvertes. Exercices pratiques.

**Public** 

31 avenue de la Sibelle 75014 Paris Tél. 01 48 03 57 43 Mail : formation@crea-image.net **www.crea-image.net**

# **IMAGE**

Toute personne souhaitant se perfectionner au montage vidéo et maîtrisant déjà les techniques de base du montage avec Adobe Première Pro (ou ayant suivi la [formation Adobe](https://www.crea-image.net/formations-post-production/adobe-premiere-pro-initiation/) [Premiere Pro Initiation](https://www.crea-image.net/formations-post-production/adobe-premiere-pro-initiation/)). Professionnel de la post-production. Vidéaste. Professionnel de la communication.

#### ■ Accessibilité

Nos formations sont accessibles aux personnes en situation de handicap. Les aspects, l'accessibilité et le type de handicap au regard des modalités d'accompagnement pédagogiques sont à évoquer impérativement au cours de l'entretien préalable à toute contractualisation afin de pouvoir orienter ou accompagner au mieux les personnes en situation de handicap.

> 31 avenue de la Sibelle 75014 Paris Tél. 01 48 03 57 43 Mail : formation@crea-image.net **www.crea-image.net**

# **ECrea**<br> **IMAGE**

### **Programme**

#### **Gestion de projets complexes**

- Synchronisation des raccourcis, des interfaces, des préférences avec Adobe Creative Cloud
- Le travail en multi-projet avec l'explorateur de médias
- Importation de supports complexes
- Paramètres d'assimilation : copie, proxy, transcodage, etc.
- Création d'un projet avec des séquences avec des formats différents
- Gestions des métadonnées

#### **Montage professionnel**

- Les raccourcis des outils de montage pour être plus performant
- Montage d'un multi caméras
- Synchronisation par l'audio, code temporel, et par une marque
- Travailler avec les séquences imbriquées
- Création de sous titres et Gestion de la fenêtre TEXTE

#### **Les effets avancés**

- Animation d'un split screen : trajectoire, images clés, béziers, fond uni, etc.
- Le masque d'effet/d'opacité et le tracking de masque : flou, mosaïque, etc.
- Création de ralentis et accélérés progressifs : remappage temporel, affichage sur les éléments
- L'étalonnage des médias sources : Lut, options d'effets, etc.
- Importation des Luts dans le dossier spécifique Adobe Premiere du disque dur et utilisation dans Premiere
- Importation de fichier Photoshop (gestion de la couche alpha, des calques, etc.) et modification d'un élément graphique de la timeline vers Photoshop
- Dynamic Link avec After effects
- Créer une préconfiguration d'effet

#### **Mixage avancé**

31 avenue de la Sibelle 75014 Paris Tél. 01 48 03 57 43 Mail : formation@crea-image.net

# **IMAGE**

- Les fenêtres de mixage des éléments et des pistes audios
- Gérer de pré-configurations des pistes
- Analyser le signal audio et Normaliser les crêtes
- Envoyer un élément ou une séquence vers Audition

#### **Étalonnage avancé**

- Méthodologie de l'étalonnage avancée
- Utilisation des outils vidéo (Vectorscope, Waveform, Histogramme, etc.)
- L'étalonnage 3 voies avec les roues chromatiques et les courbes
- L'étalonnage secondaire par zone et par couleur (TSL secondaire)
- Les effets cinématiques (LUT, simulation de pellicules, etc.)
- Utilisation des masques d'étalonnage
- Encodage plus approfondi sur les formats, codec, résolution, etc.
- Vérification du P.A.D (Prêt à diffuser) pour la vidéo et le son
- Intégration de sous-titres et des effets : logo, code temporel, etc.
- Gestions des métadonnées

Mise à jour le 19 mars 2025

31 avenue de la Sibelle 75014 Paris Tél. 01 48 03 57 43 Mail : formation@crea-image.net **www.crea-image.net**